# **La proportionnalité (OGF3)**

**Tout problème peut-être transformé en un problème mathématique, mais la solution mathématique n'est pas toujours une solution du problème. Dans la résolution des problèmes de la vie courante, le jeu consiste à déterminer le problème mathématique dont la résolution fournit la solution la plus cohérente par rapport à la réalité du problème.**

**De nombreux problèmes de la vie courante peuvent se transformer en des problèmes mathématiques mettant en jeu des grandeurs proportionnelles. Dans cette leçon, nous allons voir comment la proportionnalité permet de résoudre certains problèmes.**

### **1) Que sont deux grandeurs proportionnelles ?**

Une grandeur est une caractéristique d'un objet qui se mesure ou se calcule, comme par exemple la masse, le périmètre, l'aire, le volume, la température, le prix, …..

#### **Définition Deux grandeurs sont proportionnelles si on peut passer des valeurs de l'une aux valeurs de l'autre en multipliant par le même nombre.**

Ce nombre est appelé le **coefficient de proportionnalité**.

Deux grandeurs proportionnelles peuvent être représentées par **un tableau de proportionnalité.** 

#### **Exemple 1**

Dans une recette de gâteau, il faut 200 g de farine pour quatre personnes.

La masse de farine est proportionnelle au nombre de personnes.

On peut schématiser cette situation à l'aide du tableau de proportionnalité :

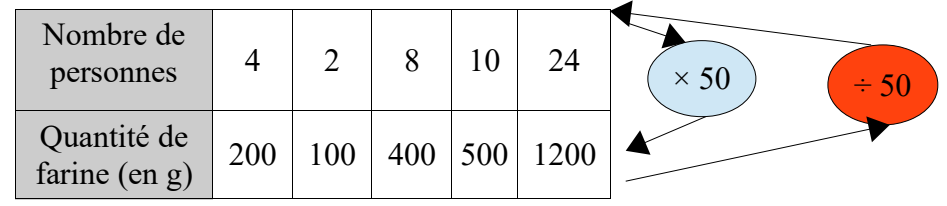

### **Exemple 2**

À 12 ans, Hervé mesure 45 kg .

On ne peut pas connaître la masse de Polo à 24 ans : l'âge double mais la masse ne double pas !

La masse et l'âge d'une personne ne sont pas deux grandeurs proportionnelles.

# **2) Comment vérifier qu'un tableau est de proportionnalité ?**

Il suffit de vérifier que **tous** les couples qui se correspondent dans les colonnes donnent le même quotient.

**Exemple 1**

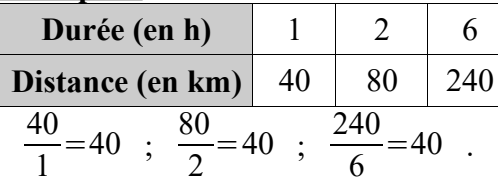

Comme les quotients sont tous égaux alors la distance est proportionnelle à la durée et le coefficient de proportionnalité est 40.

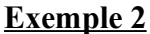

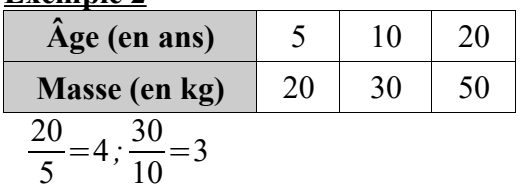

Comme les quotients ne sont pas tous égaux alors l'âge n'est pas proportionnel à la taille

# **3) Comment compléter un tableau de proportionnalité ?**

Dans un tableau de proportionnalité à quatre cases, si l'on connaît trois valeurs, alors on peut calculer la valeur manquante, appelée **la quatrième proportionnelle.**

# **Méthode 1 Utiliser le passage à l'unité**

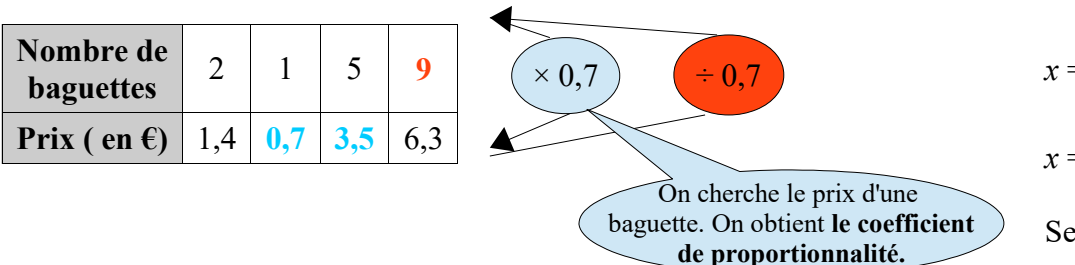

**Méthode 2 Lien entre les colonnes : addition**

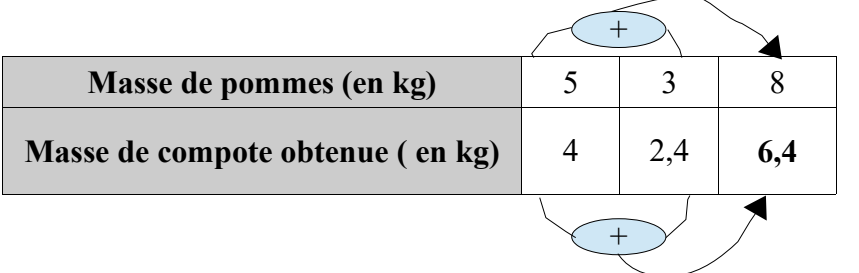

**Méthode 3 Lien entre les colonnes : multiplication et division**

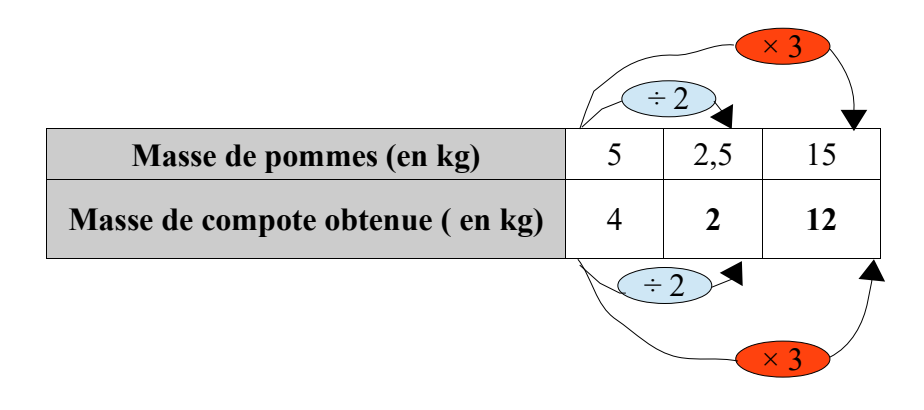

**Méthode 4** Produit en croix

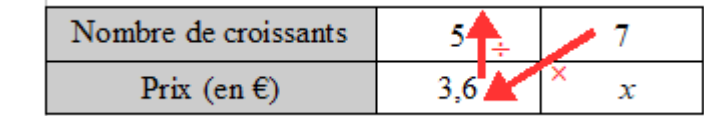

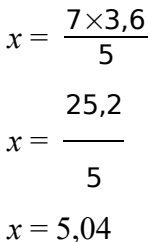

Sept croissants coûtent **5,04 €**.

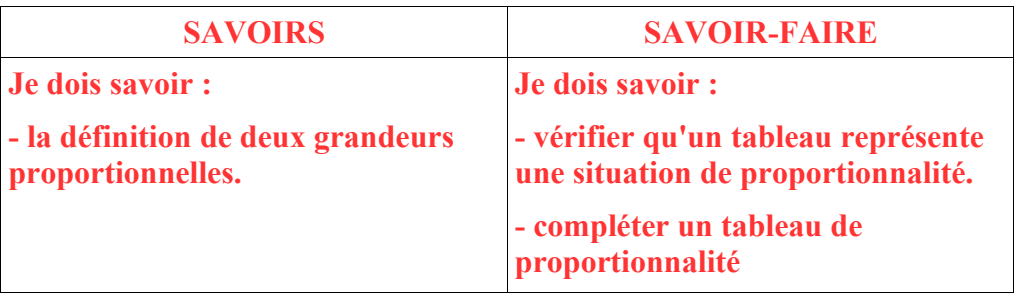

**Vous pouvez regarder les vidéos suivantes pour avoir un complément d'explications :**

- **Reconnaître une situation de proportionnalité : [https://www.youtube.com/watch?v=O7oU-J1OqCw](https://www.youtube.com/watch?v=MwNV5eCBFrI)**
- **Compléter un tableau de proportionnalité : [https://www.youtube.com/watch?v=g6O2B\\_5TuCc](https://www.youtube.com/watch?v=gpCY_3zq3bk)**